# **CS 318 Principles of Operating Systems** Fall 2021

### **Lecture 13: Dynamic Memory Allocation**

**Prof. Ryan Huang**

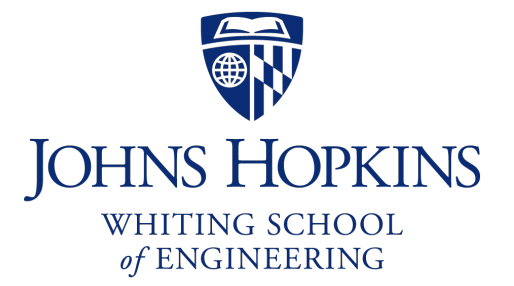

## **Administrivia**

#### **Lab 3a is out**

- Due 11/05 Friday 11:59 pm
- Last lab for 318 section students, hang in there..
- Considered by many students as the most challenging lab
	- Design is important, debugging is hard, need to fix Lab 2 bugs
- Suggest coming up with designs first, making an appointment with the staff to check the design before coding

#### **Lab 3 overview session this week**

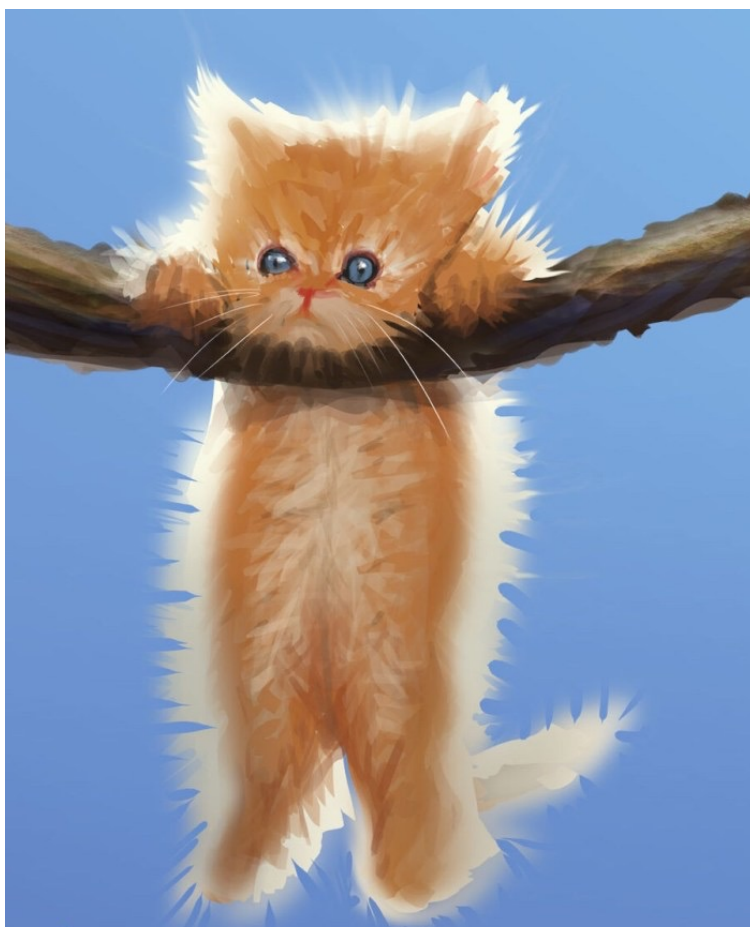

Image source: https://hashtagmomfail.com/climb-out-of-that-hole-peeps/

# **Memory Allocation**

#### **Static Allocation (fixed in size)**

- want to create data structures that are fixed and don't need to grow or shrink
- global variables, e.g., char name[16];
- done at compile time

### **Dynamic Allocation (change in size)**

- want to increase or decrease the size of a data structure according to different demands
- done at run time

# **Dynamic Memory Allocation**

#### **Almost every useful program uses it**

- Gives wonderful functionality benefits
- Don't have to statically specify complex data structures
- Can have data grow as a function of input size
- Allows recursive procedures (stack growth)
- But, can have a huge impact on performance

### **Two types of dynamic memory allocation**

- Stack allocation: restricted, but simple and efficient
- Heap allocation (focus today): general, but difficult to implement.

# **Dynamic Memory Allocation**

#### **Today: how to implement dynamic heap allocation**

- Lecture based on [Wilson] (good survey from 1995)

#### **Some interesting facts:**

- Two or three line code change can have huge, non-obvious works (examples to come)
- Proven: impossible to construct an "always good" allocator
- Surprising result: after 25 years, memory management still poor
	- Beyond malloc efficiency to fleet efficiency: a hugepage-aware memor
- Big companies may write their own "malloc"
	- Google: TCMalloc
	- Facebook: jemalloc

## **Why Is It Hard?**

**Satisfy arbitrary set of allocation and frees.**

**Easy without free: set a pointer to the beginning of some big chunk of memory ("heap") and increment on each allocation:**

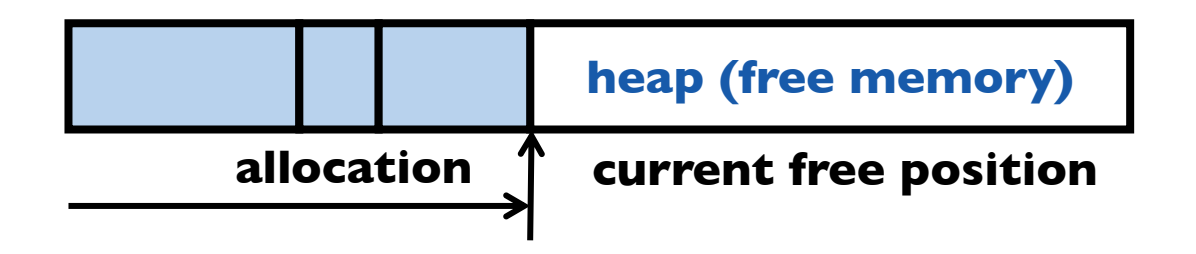

**Problem: free creates holes ("fragmentation") Result? Lots of free space but cannot satisfy request!**

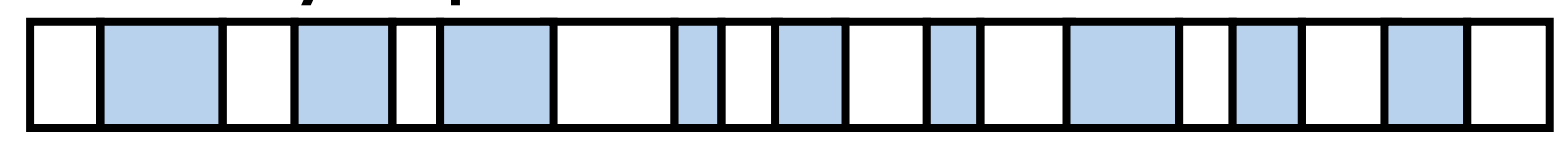

## **More Abstractly**

#### **What an allocator must do?**

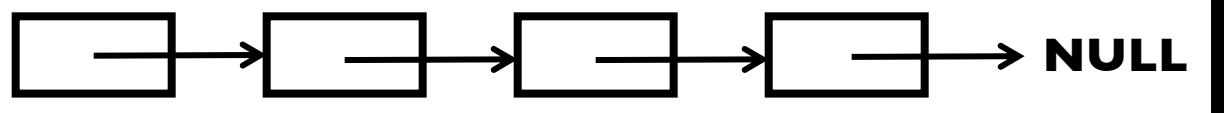

**freelist**

- Track which parts of memory in use, which parts are free
- **Ideal:** no wasted space, no time overhead

#### **What the allocator cannot do?**

- Control order of the number and size of requested blocks
- Know the number, size, & lifetime of future allocations
- Move allocated regions (bad placement decisions permanent), unlike Java allocator

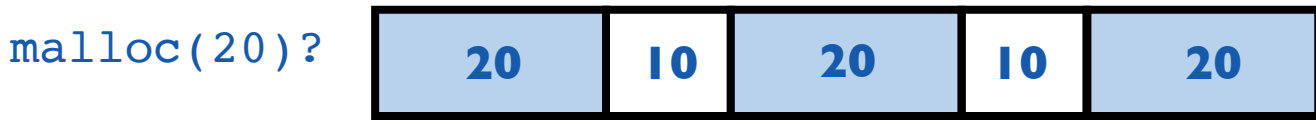

#### **The core fight: minimize fragmentation**

- App frees blocks in any order, creating holes in "heap"
- Holes too small? cannot satisfy future requests

# **What Is Fragmentation Really?**

**Inability to use memory that is free**

#### **Two factors required for fragmentation**

Different lifetimes—if adjacent objects die at different times, then fragmentation:

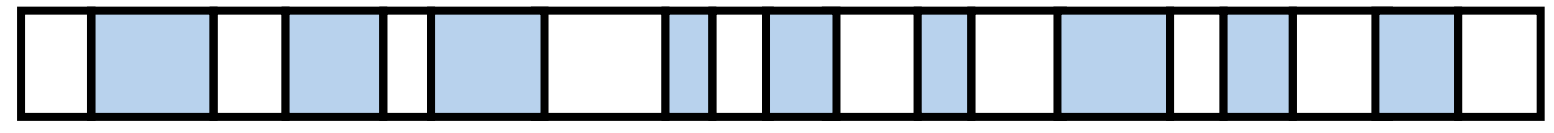

• If all objects die at the same time, then no fragmentation:

2. Different sizes: If all requests the same size, then no fragmentation (that's why no external fragmentation with paging):

## **Important Decisions**

#### **Placement choice: where in free memory to put a requested block?**

- Freedom: can select any memory in the heap
- Ideal: put block where it won't cause fragmentation later (impossible in general: requires future knowledge)

#### **Split free blocks to satisfy smaller requests?**

- Fights internal fragmentation
- Freedom: can choose any larger block to split
- One way: choose block with smallest remainder (best fit)

#### **Coalescing free blocks to yield larger blocks**

- Freedom: when to coalesce (deferring can save work)
- Fights external fragmentation

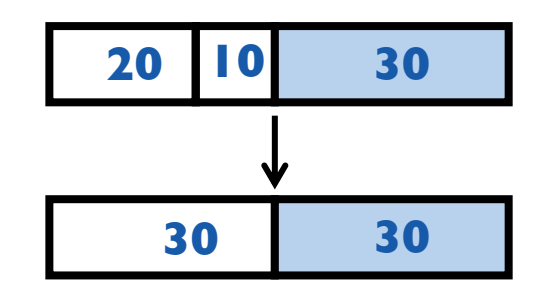

# **Impossible to "Solve" Fragmentation**

#### **If you read allocation papers to find the best allocator**

- All discussions revolve around tradeoffs
- The reason? There cannot be a best allocator

#### **Theoretical result:**

- For any allocation algorithm, there exist streams of allocation and deallocation requests that defeat the allocator and force it into severe fragmentation  $\odot$ 

#### **How much fragmentation should we tolerate?**

- Let  $M =$  bytes of live data,  $n_{min} =$  smallest allocation,  $n_{max} =$  largest allocation
- Bad allocator:  $M \cdot (n_{max}/n_{min})$ 
	- E.g., make all allocations of size  $n_{max}$  regardless of requested size
- Good allocator:  $\sim M \cdot log(n_{max}/n_{min})$

## **Pathological Examples**

**Suppose heap currently has 7 20-byte chunks**

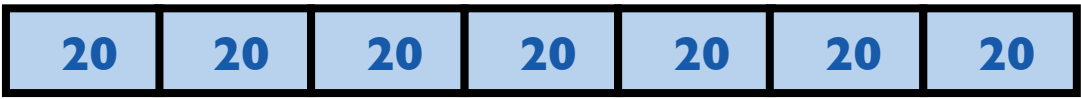

- What's a bad stream of frees and then allocates?

#### **Next: two allocators (best fit, first fit) that, in practice, work pretty well**

- "pretty well" =  $\sim$ 20% fragmentation under many workloads

## **Pathological Examples**

**Suppose heap currently has 7 20-byte chunks**

**20 20 20 20 20 20 20**

- What's a bad stream of frees and then allocates?
- Free every other chunk, then alloc 21 bytes

### **Next: two allocators (best fit, first fit) that, in practice, work pretty well**

- "pretty well" =  $\sim$ 20% fragmentation under many workloads

## **Best Fit**

**Strategy: minimize fragmentation by allocating space from block that** 

### **leaves smallest fragment**

- Data structure: heap is a list of free blocks, each has a header holding block size and a pointer to the next block

- Code: Search freelist for block closest in size to the request. (Exact match is ideal)
- During free: return free block, and (usually) coalesce adjacent blocks

### **Potential problem: Sawdust**

- Remainder so small that over time left with "sawdust" everywhere
- Fortunately not a problem in practice

## **Best Fit Gone Wrong**

**Simple bad case: allocate** n, m ( $n < m$ ) in alternating orders, free all the

ns, then try to allocate an  $n + 1$ 

**Example: start with 99 bytes of memory**

- alloc 19, 21, 19, 21, 19
- free 19, 19, 19: **19 21 19 21 19**

- alloc 20? Fails! (wasted space = 57 bytes)

### **However, doesn't seem to happen in practice**

**19 21 19 21 19**

## **First Fit**

#### **Strategy: pick the first block that fits**

- Data structure: free list, sorted LIFO, FIFO, or by address
- Code: scan list, take the first one

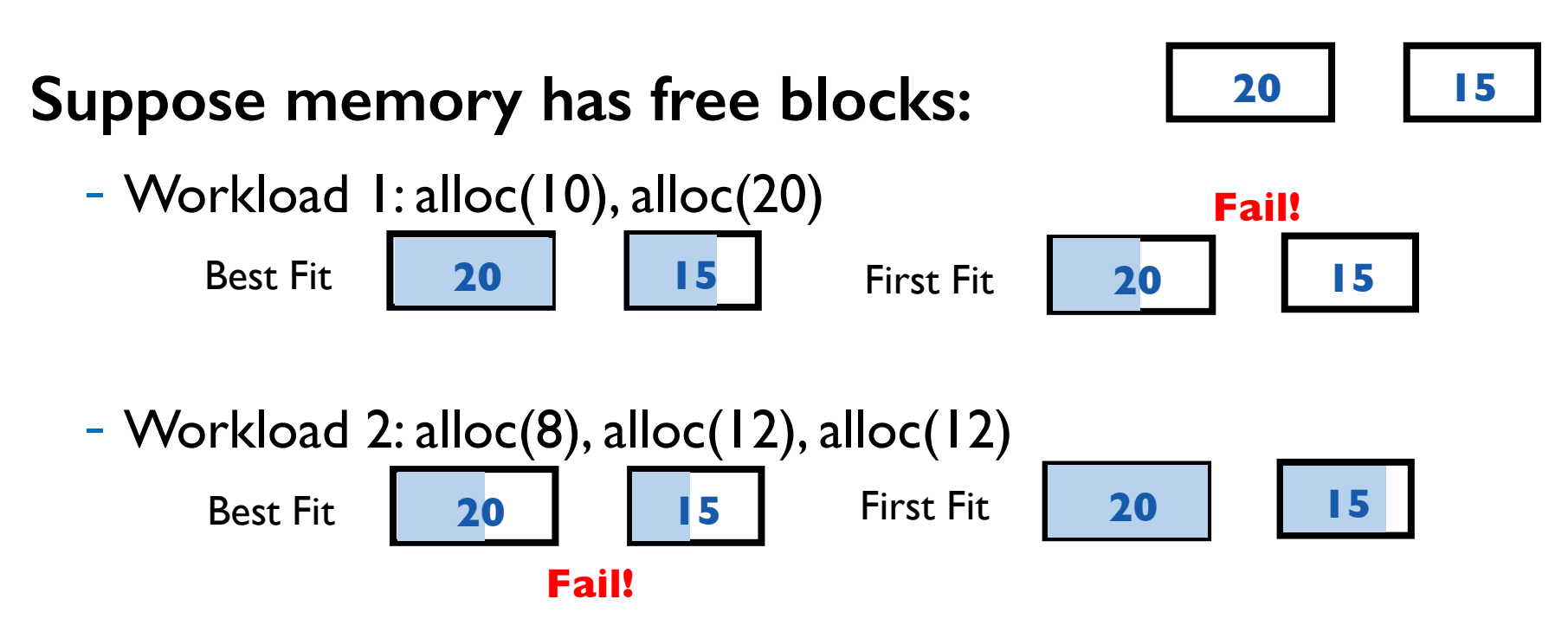

## **First Fit**

### **LIFO: put free object on front of list.**

- Simple, but causes higher fragmentation
- Potentially good for cache locality

### **Address sort: order free blocks by address**

- Makes coalescing easy (just check if next block is free)
- Also preserves empty/idle space (locality good when paging)

### **FIFO: put free object at end of list**

- Gives similar fragmentation as address sort, but unclear why

# **Subtle Pathology: LIFO FF**

#### **Storage management example of subtle impact of simple decisions**

#### **LIFO first fit seems good:**

- Put object on front of list (cheap), hope same size used again (cheap + good locality)

#### **But, has big problems for simple allocation patterns:**

- E.g., repeatedly intermix short-lived 2*n*-byte allocations, with long-lived  $(n + 1)$ -byte allocations

alloc(8),  $free(8)$ , alloc(5), alloc(8),  $free(8)$ , alloc(5), alloc(8),  $free(8)$ , ...

- Each time large object freed, a small chunk will be quickly taken, leaving useless fragment. Pathological fragmentation

## **Some Other Ideas**

#### **Worst-fit:**

- Strategy: fight against sawdust by splitting blocks to maximize leftover size
- In real life seems to ensure that no large blocks around

### **Next fit:**

- Strategy: use first fit, but remember where we found the last thing and start searching from there
- Seems like a good idea, but tends to break down entire list

### **Buddy systems:**

- Round up allocations to power of 2 to make management faster

## **Buddy Allocator Motivation**

#### **Allocation requests: frequently 2^n**

- E.g., allocation physical pages in Linux
- Generic allocation strategies: overly generic

### **Fast search (allocate) and merge (free)**

- Avoid iterating through free list

#### **Avoid external fragmentation for req of 2^n**

### **Keep physical pages contiguous**

### **Used by Linux, FreeBSD**

## **Buddy Allocator Implementation**

#### **Data structure**

- *N* free lists of blocks of size 2^0, 2^1, …, 2^N

### **Allocation restrictions: 2^k, 0<= k <= N**

### **Allocation of 2^k:**

- Search free lists (k, k+1, k+2, …) for appropriate size
- Recursively divide larger blocks until reach block of correct size
- Insert "buddy" blocks into free lists

### **Free**

- recursively coalesce block with "buddy" if buddy free

## **Buddy Allocation**

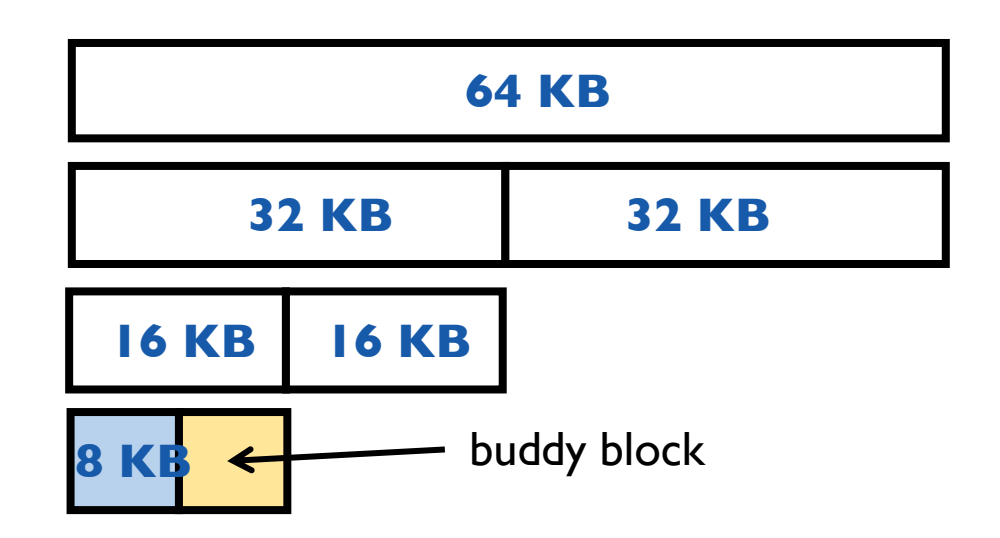

#### **Recursively divide larger blocks until reach suitable block**

- Big enough to fit but if further splitting would be too small

#### **Insert "buddy" blocks into free lists**

- The addresses of the buddy pair only differ by one bit!

#### **Upon free, recursively coalesce block with buddy if buddy free**

## **Buddy Allocation Example**

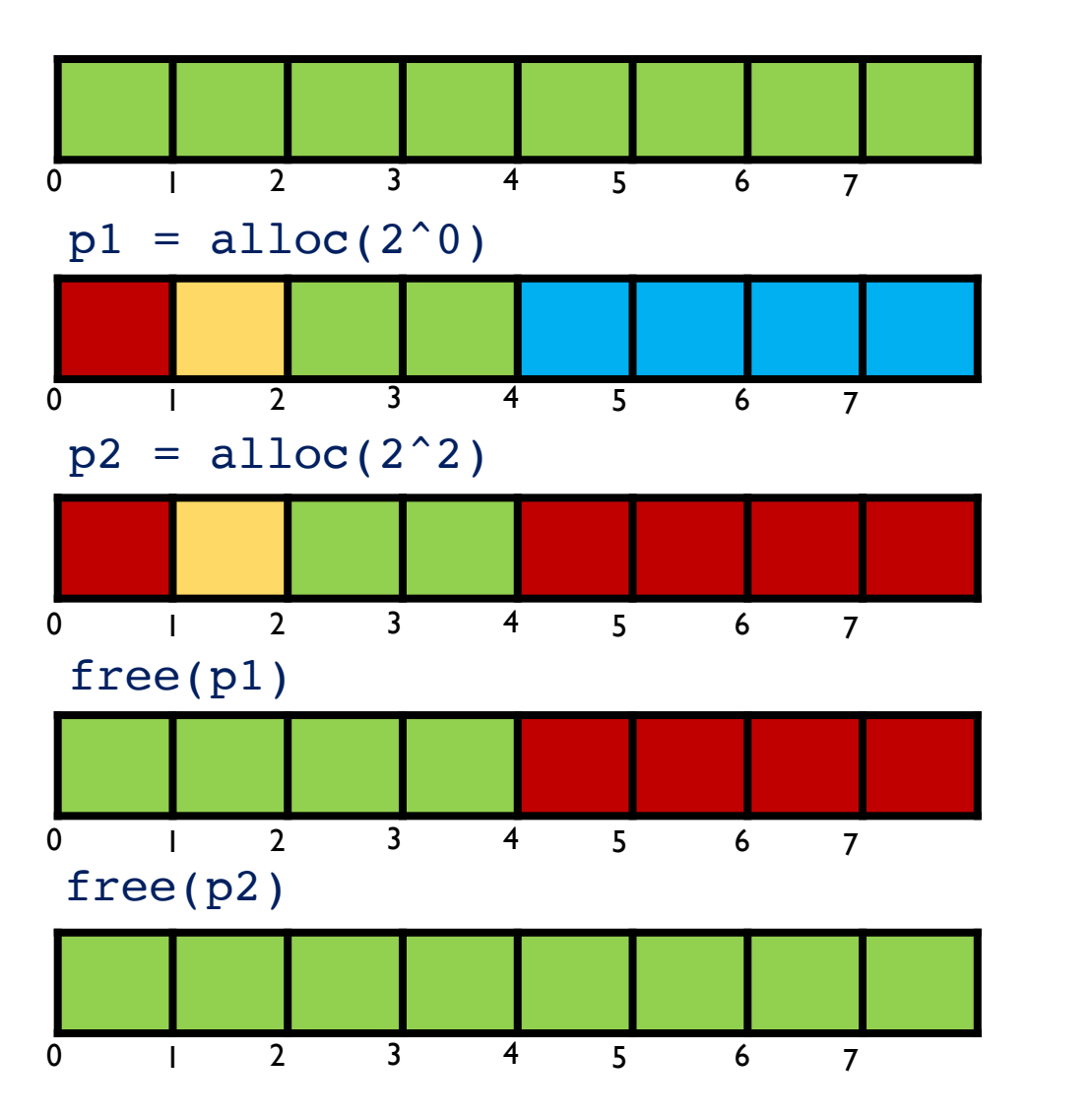

freelist[3] =  $\{0\}$ 

Note: 2^3

$$
freelist[0] = \{1\}, freelist[1] = \{2\}, freelist[2] = \{4\}
$$

freelist[0] =  $\{1\}$ , freelist[1] =  $\{2\}$ 

freelist[ $2$ ] =  $\{0\}$ 

freelist[3] =  $\{0\}$ 

## **Known Patterns of Real Programs**

**So far we've treated programs as black boxes.**

**Most real programs exhibit 1 or 2 (or all 3) of the following patterns of alloc/dealloc:**

- *Ramps*: accumulate data monotonically over time
- *Peaks*: allocate many objects, use briefly, then free all

- *Plateaus*: allocate many objects, use for a long time

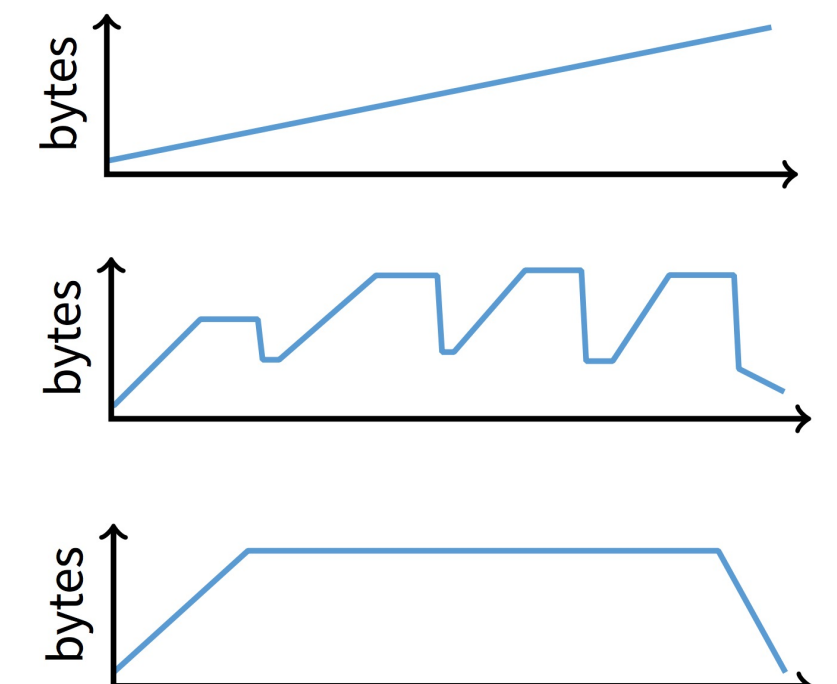

### **Pattern 1: ramps**

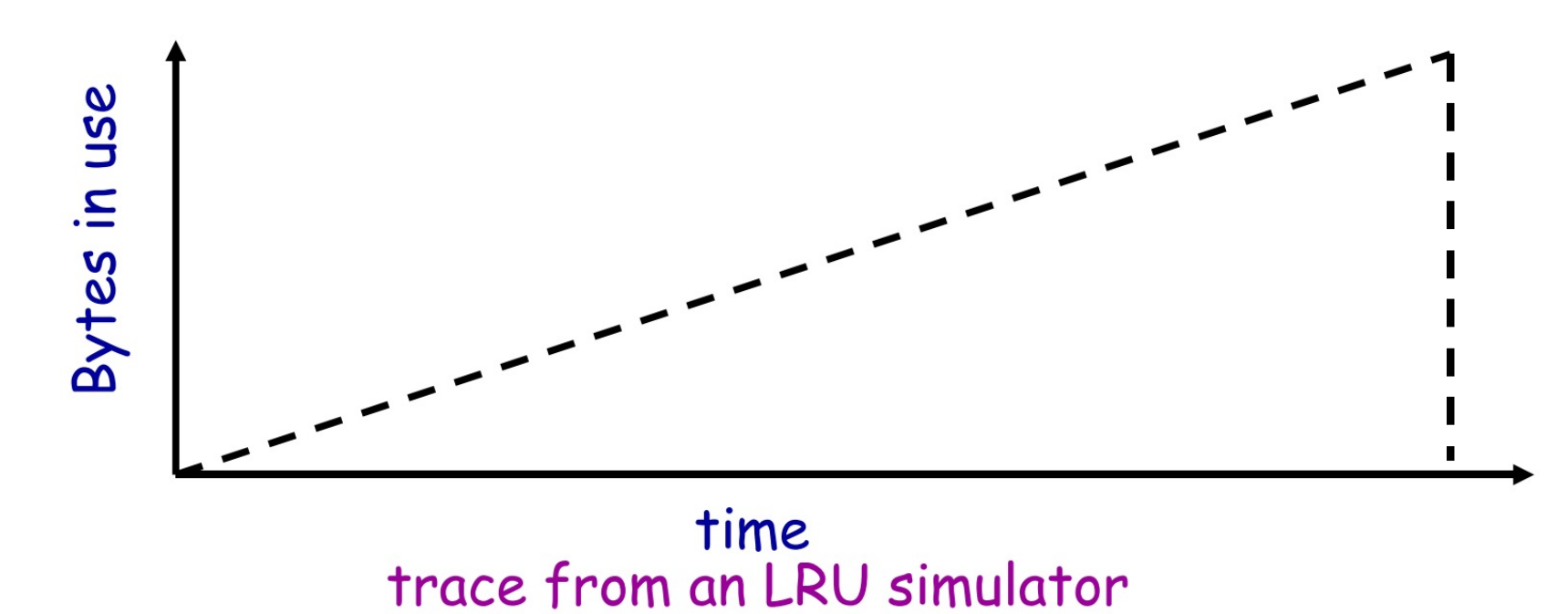

#### **In a practical sense: ramp = no free!**

- Implication for fragmentation?
- What happens if you evaluate allocator with ramp programs only?

### **Pattern 2: Peaks**

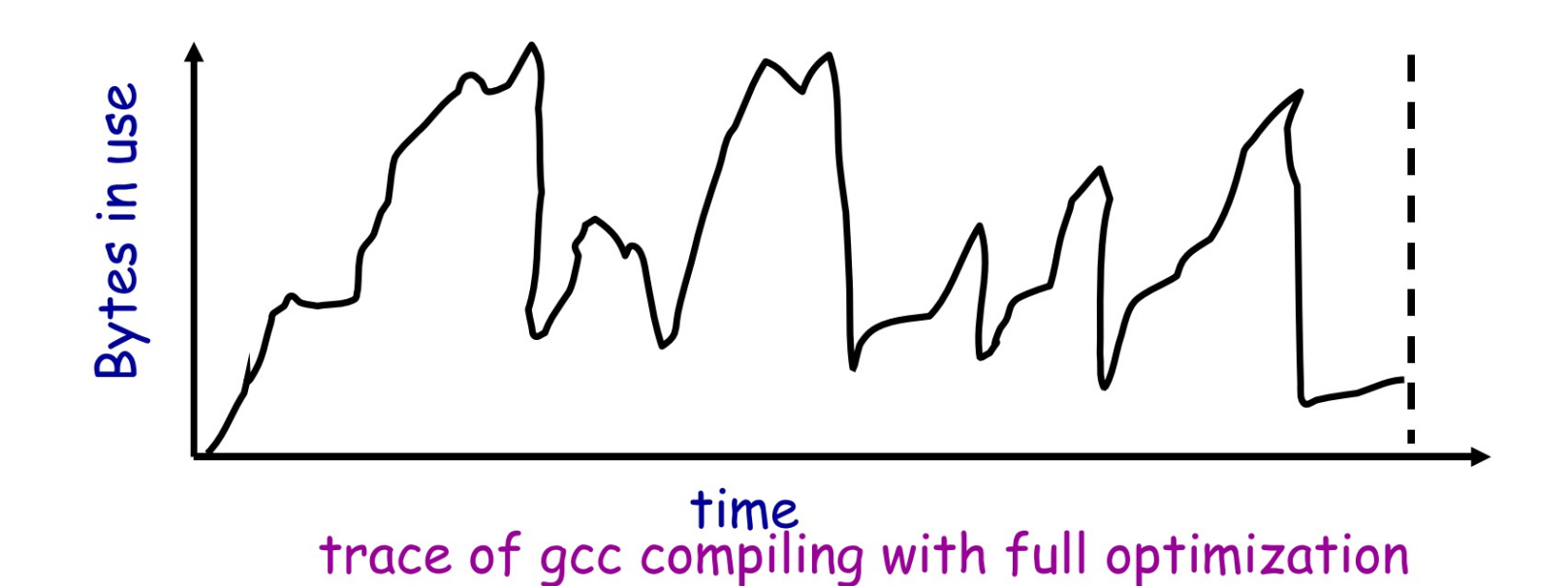

#### **Peaks: allocate many objects, use briefly, then free all**

- Fragmentation a real danger
- What happens if peak allocated from contiguous memory?
- Interleave peak & ramp? Interleave two different peaks?

# **Exploiting Peaks**

#### **Peak phases: allocate a lot, then free everything**

- Change allocation interface: alloc as before, but only support free of everything all at once
- Called "arena allocation", "obstack" (object stack)

### **Arena = a linked list of large chunks of memory**

- Advantages: alloc is a pointer increment, free is "free"
- No wasted space for tags or list pointers
- See Pintos threads/malloc.c

### **Pattern 3: Plateaus**

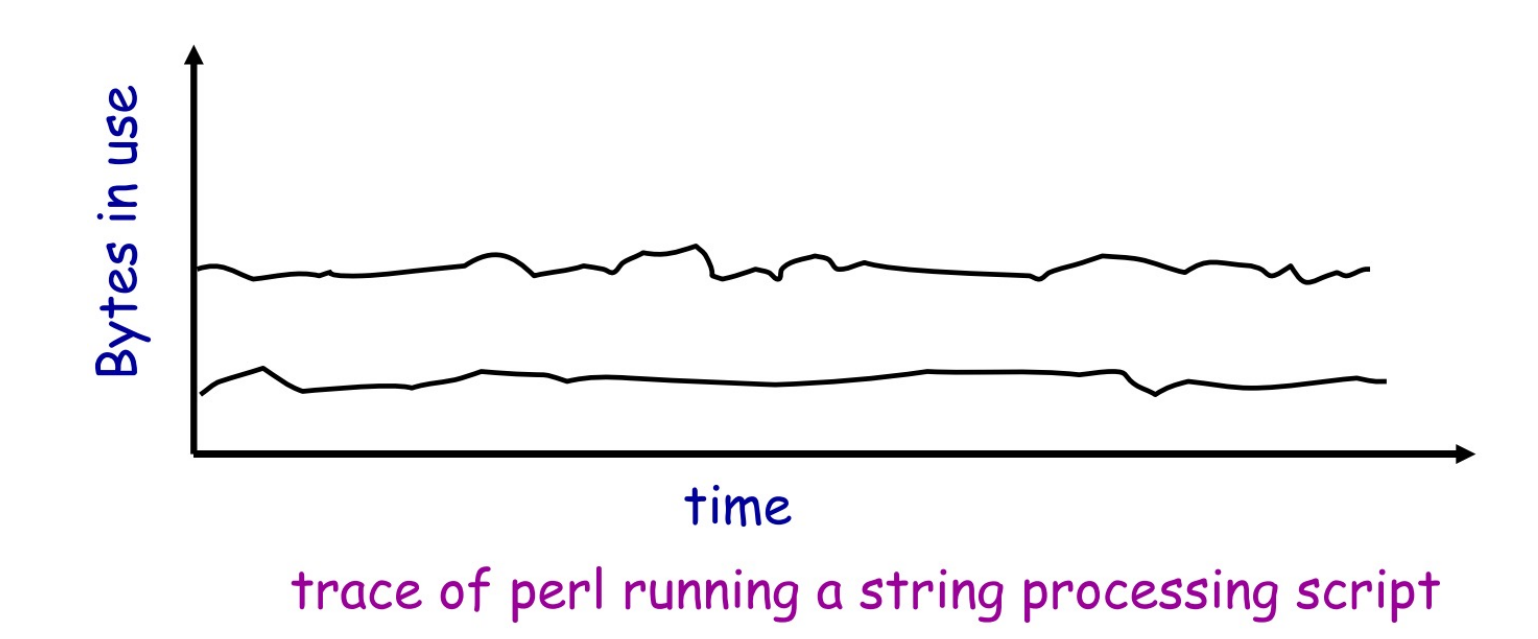

#### **Plateaus: allocate many objects, use for a long time**

### **Slab Allocation**

**Kernel allocates many instances of same structures**

- E.g., a 1.7 KB task struct for every process on system

**Often want contiguous physical memory (for DMA)**

### **Slab allocation optimizes for this case:**

- A slab is multiple pages of contiguous physical memory
- A cache contains one or more slabs
- Each cache stores only one kind of object (fixed size)

### **Each slab is full, empty, or partial**

## **Slab Allocation**

#### **E.g., need new task\_struct?**

- Look in the task struct cache
- If there is a partial slab, pick free task struct in that
- Else, use empty, or may need to allocate new slab for cache

#### **Free memory management: bitmap**

- Allocate: set bit and return slot, Free: clear bit

#### **Advantages: speed, and no internal fragmentation**

### **Used in FreeBSD and Linux, implemented on top of buddy page allocator**

### **Space Overheads**

**Free list bookkeeping and alignment determine minimum allocatable size:**

**If not implicit in page, must store size of block**

**Must store pointers to next and previous freelist element**

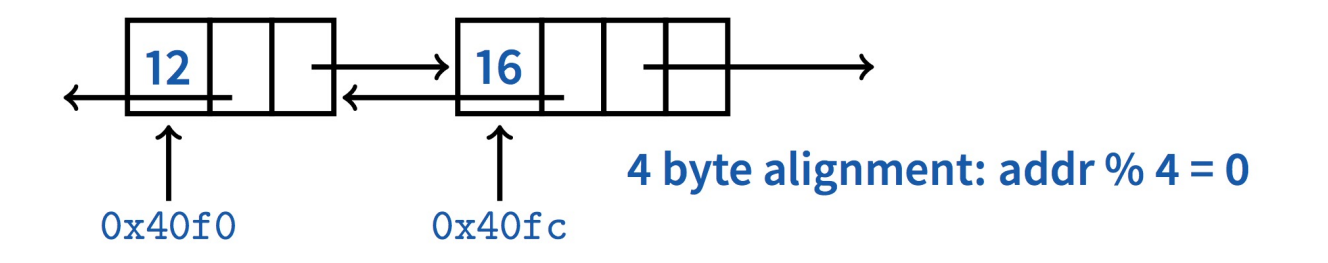

#### **Allocator doesn't know types**

- Must align memory to conservative boundary

# **Implementing** malloc

# **Getting More Space from OS**

### malloc **is a library call, how does** malloc **gets free space?**

- Note in Pintos, malloc is provided as a kernel function (see threads/malloc.c)

### **On Unix, can use** sbrk **and** brk

- int brk(void \*p)
	- Move the program break to address p
	- Return 0 if successful and -1 otherwise
- void \*sbrk(intptr\_t n)
	- Increment the program break by *n* bytes
	- If n is 0, then return the current location of the program break
	- Return 0 if successful and (void\*)-1 otherwise

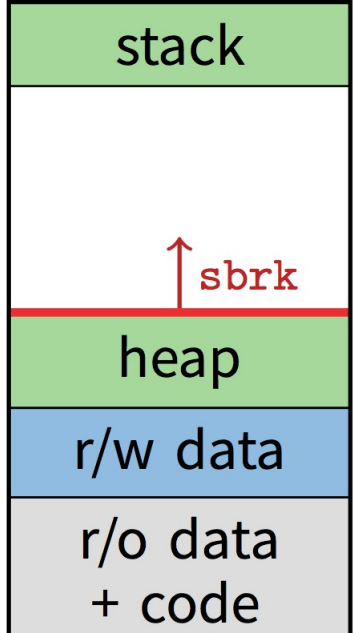

## **Implement malloc()**

```
void *malloc(size_t n)
\{char *p = sbrk(0);
get current "program break"
  if (brk(p + n) == -1) set "program break" to be current plus n
    return NULL;
  return p;
}
void free(void * p)
                                                   Problem?
                                                   • Two system calls for every malloc!
                                                   • Freed blocks are not reused
```
#### **Solutions**

- Allocators request memory pool
- Keep track of free list
- If can't find free chunk, request from OS

{

}

# **Returning Heap Memory**

#### **Allocator can mark blocks as free when** free() **is called**

- These blocks can be reused later by the process
- Problem: they are *not* returned to the system!
	- can cause memory pressure

**Allocator can return heap memory with** brk(pBrk–n)**, but…**

- p in free(p) is not always at the end of the heap!
- So can't reduce the heap size with  $brk(pBrk-n)$

### **Therefore, for large allocations,** sbrk() **is a bad idea**

- Can't return memory to the system

# **Solution: VM Mapping**

void \*mmap(void \*p, size\_t n, int prot, int flags,

- int fd, off t offset);
- Creates a new mapping in the virtual address space of the calling process
- p: the starting address for the new mapping
- n: the length of the mapping
- If p is NULL, the kernel chooses the address at which to create the mapping
- On success, returns address of the mapped area

int munmap(void \*p, size\_t n);

- Deletes the mappings for the specified address range

## **Implement** malloc() **with** mmap()

```
void *malloc(size_t n)
\{size_t *p;
  if (n == 0) return NULL;p = mmap(NULL, n + sizeof(size_t), 
        PROT_READ|PROT_WRITE,
        MAP_PRIVATE|MAP_ANONYMOUS, 0, 0);
  if (p == (void*)-1) return NULL;*p = n + sizeof(size_t); // Store size in header
 p++; // Move forward from header to payload
 return p;
```

```
void free(void *p)
\left\{ \right.if (p == NULL) return;
  p--; // Move backward from 
       // payload to header
  munmap(p, *p);
}
```
}

### **Next Time…**

**Chapters 36, 37**